Nom : Prénom :

# **Question 1**

Laquelle de ces propositions est correcte ?

- SEA = SEO + SEM + SF + TF
- $-$  SEM = SEO + SEA + SF + TF

- Aucune proposition n'est correcte

#### **Question 2**

Entourez le TLD (Top Level Domain) dans l'URL suivante :

http://www.exemple.fr

# **Question 3**

Quelle est la signification de ces codes HTTP ?

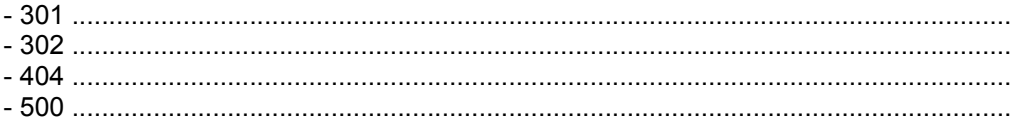

# **Question 4**

Entourez le sous-domaine dans l'URL suivante :

http://blog.exemple.fr/produits/index.html.

### **Question 5**

Les 8 liens placés juste en dessous du snippet (description) sont :

- Déterminés automatiquement par le moteur
- Proposés par le webmaster du site

La Redoute : boutique (vêtement femme, linge de maison ... ) boutique en ligne de vêtement pour femme, lingerie et linge de maison, articles de micro informatique et électroménager. www.laredoute.fr/ - En cache - Pages similaires

```
Tendances du Prêt-à-porter Homme
Linge de maison
Enfant
```
Chaussures, Accessoires Image, Son, Jeux

#### **Question 6**

Le concept de « recherche universelle » consiste à :

- Recherche des résultats dans toutes les langues
- Proposer des résultats en provenance de plusieurs moteurs
- Proposer des résultats incluant aussi bien des pages web que des images, vidéos, actualités etc.

Vous devez choisir un nom de domaine pour un site francophone, qui s'adresse à un public français, belge, et suisse. Quelle extension allez-vous favoriser ?

- Un .fr

- Un .com

# **Question 8**

Les résultats sont les mêmes sur google.fr et google.com, seule la langue de l'interface change :

- Vrai

- Faux

### **Question 9**

Deux utilisateurs, tous deux situés dans la même ville, effectuent la même recherche dans Google. Ils n'ont pas de compte Google.

- Ils verront la même page de résultats

- La page de résultats pourra être différente pour chacun

#### **Question 10**

Vous souhaitez connaître le nombre de pages indexées dans Google pour le site « www.exemple.fr ». Quel commande tapez-vous dans Google ?

......................................................................................

# **Question 11**

Vous devez absolument être visible d'ici 24h dans les pages de résultats des moteurs de recherche. Vers quel media allez-vous vous tourner ?

- Le référencement naturel
- Les liens sponsorisés
- Il est de toute façon impossible d'être visible en 24h

### **Question 12**

Citez deux régies de liens sponsorisés :

- .......................................................................................... - ..........................................................................................

### **Question 13**

A 15% près, quelle est la part de marché de Google en France ?

..................................

Master IDEMM - Module référencement - 24 mars 2010

### Question 14

Quels sont les 3 grands leviers du référencement naturel ?

# **Question 15**

Vous travailler sur le référencement d'un site très graphique, avec peu de texte. Il est hors de question d'y d'ajouter du contenu. Mais le développeur vous propose d'insérer du texte dans une <div> qui ne sera vu que par le robot d'indexation de Google. Votre avis sur la question ?

# Question 16

Citez 3 technologies pouvant poser des problèmes d'indexation aux moteurs de recherche :

# **Question 17**

Proposez une méthode ou un outil pour voir une page (à peu près) comme le verrait un robot d'indexation :

#### **Question 18**

Le code javascript présent dans une page web est-il exécuté par les moteurs de recherche ?

- Oui

 $-$  Non

Master IDEMM – Module référencement – 24 mars 2010

#### **Question 19**

Vous souhaitez apparaître à l'endroit signalé par la flèche.

Google **Conseil ressources** humaines Rechercher Recherche avancée Rechercher dans : © Web C Pages francophones C Pages : France Web Hafficher les options... Résultats 1 à 10 sur un total d'environ 9 380 000 pour conseil ressources humaines (0,29 secondes) Aster, Cabinet de Conseil Liens commerciaux Liens commerciaux ........<br>Basé à Paris, depuis 1992, conseil en Organisation, Management, RH w.aster-conseil.com **DBM France** ConvictionsRH Outplacement Individuel & Collectif www.convictionsrh.com **Conseil Ressources Humaines** Stratégie, Organisation, SIRH<br> **EXECUTE:** Afficher le plan de 161, rue Montmartre, 75002 PARIS Bilan, PSE, Coaching, Team Building www.dbm.fr **Althéa Cabinet de Conseil** Conseil en RH ww.Althea-Groupe.com AMOA RH et SIRH, Aide aux choix, Expertise et intégration SIRH La solution pour relever vos défis<br>en matière de gestion des RH<br>rightmanagement.fr Cabinet Profil RH : conseil en ressources humaines et management ... Le cabinet PROFIL RH apporte son expertise de conseil en gestion et développement des ressources humaines, en management des organisations et en recrutement ... Atlantis - Conseil en SI<br>Architecture, Sécurité, Production www.profil-rh.com/ - En cache - Pages similaires des Systèmes d'Information Karvina RH - cabinet de conseil en ressources humaines et ... Atlantis, 54 rue Greneta, 75002 Paris Cabinet de conseil et de gestion de ressources humaines sur Paris, elle vous propose des<br>conseils en recrutement généraliste ainsi qu'en gestion ...<br>www.karvina.fr/ - En cache - Pages similaires **Conseil Ressources Humaines** 

Vers quoi vous tourner ?

- Le référencement naturel

- Les liens sponsorisés

#### **Question 20**

Balisez les éléments suivants en inscrivant les balises appropriées dans les phylactères :

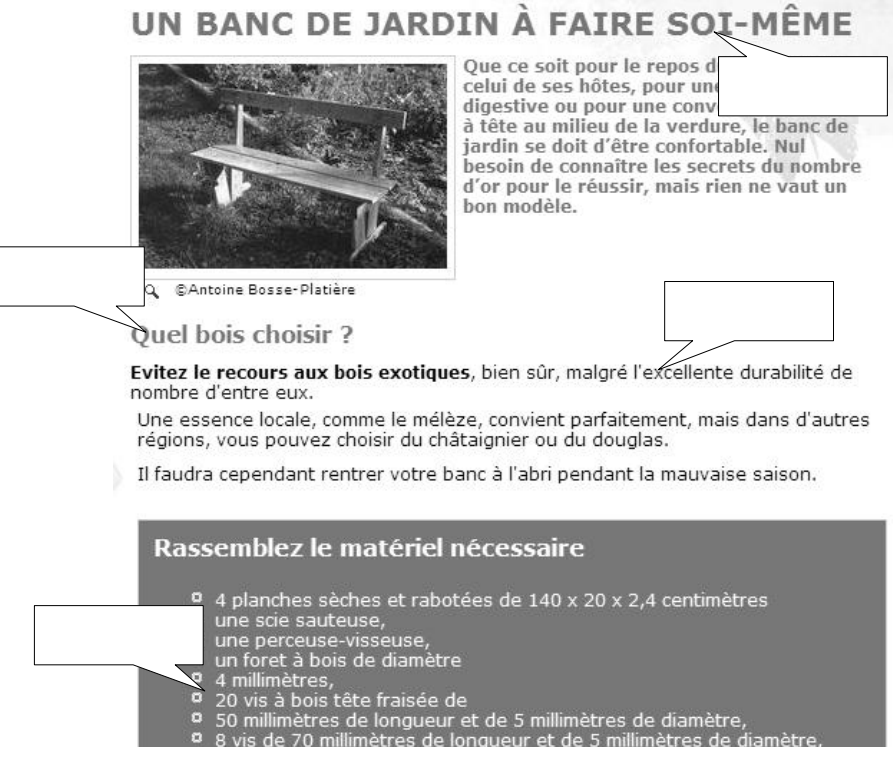

En général, lorsque un internaute aborde une page web, son regard se pose d'abord :

- Sur les images
- Sur les textes et les éléments de navigation

### **Question 22**

La balise meta description est-elle prise en compte pour le positionnement d'une page dans les moteurs majeurs tels que Google et Yahoo ?

- Oui
- Non

#### **Question 23**

Quelle longueur ne devrait pas dépasser idéalement une balise <title> pour un bon référencement ?

- 40 caractères

- 80 caractères

- 200 caractères

# **Question 24**

Citez 3 zones de contenu d'une page particulièrement importante pour le référencement :

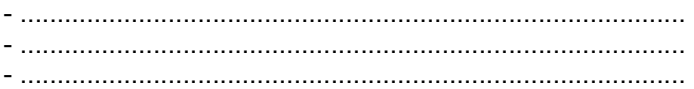

# **Question 25**

Parmi ces contenus, entourez tous ceux ignorés par Google pour le positionnement :

- L'attribut alt
- L'attribut title
- la balise meta keywords

### **Question 26**

Laquelle de ces accroches répond au mieux au principe de la pyramide inversée ?

- « Capitalisant sur son avance technologique en matière de telecoms, Xxxx enrichit sa gamme »
- « Xxxx lance trois nouveaux serveursVoIP pour les PEM et PMI»

### **Question 27**

Vous travaillez à optimiser le site d'un restaurant sino-vietnamien. Laquelle de ces balises <title> sera la plus pertinente pour son référencement ?

- « Le Dragon d'or. Saveurs asiatiques dans un cadre unique »

- « Le Dragon d'or. Restaurant chinois situé à Lille (59) »
- « Le Dragon d'or à Lille : nems, soupes et fondues »

Les mots-clés présents dans la balise <title> situés au delà de la limite d'affichage dans les pages de résultats sont-ils pris en compte par les moteurs ?

- Oui

- Non

#### **Question 29**

Le PageRank d'une page mesure :

- La pertinence de la page
- La popularité de la page en termes de liens
- Le nombre de pages présentes sur le site

#### **Question 30**

Un site fait un lien vers votre site « papillons.fr », codé de la façon suivante :

 $\leq$ a href="http://www.papillons.fr/" title="Tout sur les papillons" rel="nofollow">Papillons.fr $\leq$ /a>

Quel sera son impact sur votre positionnement ?

- Positif
- Négatif
- Neutre

# **Question 31**

Les résultats naturels dans Google sont classés en fonction :

- De leur score de pertinence global
- De leur Pagerank
- Du prix que l'annonceur est prêt à payer

#### **Question 32**

Malgré tous les efforts du webmaster, cette page refuse d'apparaître dans Google. Pourtant cette page est techniquement accessible aux moteurs... Saurez-vous identifier la source du problème dans l'extrait de code suivant ?

```
<head>
<meta http-equiv="Content-Type"
content="text/html; charset=ISO-8859-1" />
<meta name="MSSmartTagsPreventParsing" content="TRUE" />
<meta name="robots" content="noindex">
<title>Etablissements Dupont</title>
<link rel="alternate" type="application/rss+xml" title="RSS" href="/rss.xml" />
<link rel="stylesheet" type="text/css" href="/style.css" media="screen" />
</head>
```
Vous devez produire du contenu sur le thème des fromages. Quelle stratégie sera la plus efficace en matière de référencement ?

- Ecrire une page très fournie évoquant les différentes variétés de fromage
- Ecrire plusieurs pages, chacune traitant d'une variété de fromage

#### **Question 34**

Une des pages de votre site va changer d'URL. Que faites-vous ?

- Vous redirigez vers la nouvelles adresse via une balise meta refresh
- Vous redirigez vers la nouvelles adresse via une redirection 302
- Vous redirigez vers la nouvelles adresse via une redirection 301
- Vous supprimez l'ancienne page et laissez les moteurs indexer la nouvelle

#### **Question 35**

Citez 2 façons de créer des liens entrants vers votre site :

- .......................................................................................... - ..........................................................................................

#### **Question 36**

Vous travaillez à optimiser la popularité du site montsdesflandres.fr en échangeant des liens avec des sites partenaires. Quel intitulé de lien vous apparaît le plus intéressant pour le référencement ?

- « Visitez montdesflandres.fr ! »

- « Visitez les Monts des Flandres »

# **Question 37**

Le site A a un Pagerank de 3, et le site B un Pagerank de 6. Quelle affirmation vous paraît la plus correcte ?

- Le site B est deux fois plus populaire que le site A
- Le site B a une popularité bien supérieure au double de la popularité du site A
- Le site B est deux fois plus pertinent pour la requête que le site A

### **Question 38**

Comment connaître le Pagerank d'un site ?

............................................................................................................................................................................. .............................................................................................................................................................................

# **Question 39**

Proposez 3 outils et/ou méthodes de trouver des mots-clés pertinents

- .................................................................................................................................... - ....................................................................................................................................

Le fichier robots.txt du site exemple.fr comprend les instructions suivantes :

User-agent: googlebot Disallow: /blog/\*.rss

L'URL http://www.exemple.fr/blog/?2010/03/23/123-billet.php sera-t-elle indexée par Google ?

- Oui

- Non